#### Università degli Studi di Ferrara

Corso di Laurea in Matematica - A.A. 2019 - 2020

#### Programmazione Lezione 20 – Esercizi

Docente: Michele Ferrari - michele.ferrari@unife.it

## Nella precedente lezione:

- Operatori relazionali e logici
- Costrutto if
- Ciclo for
- Ciclo while

# Ripasso: operatori relazionali

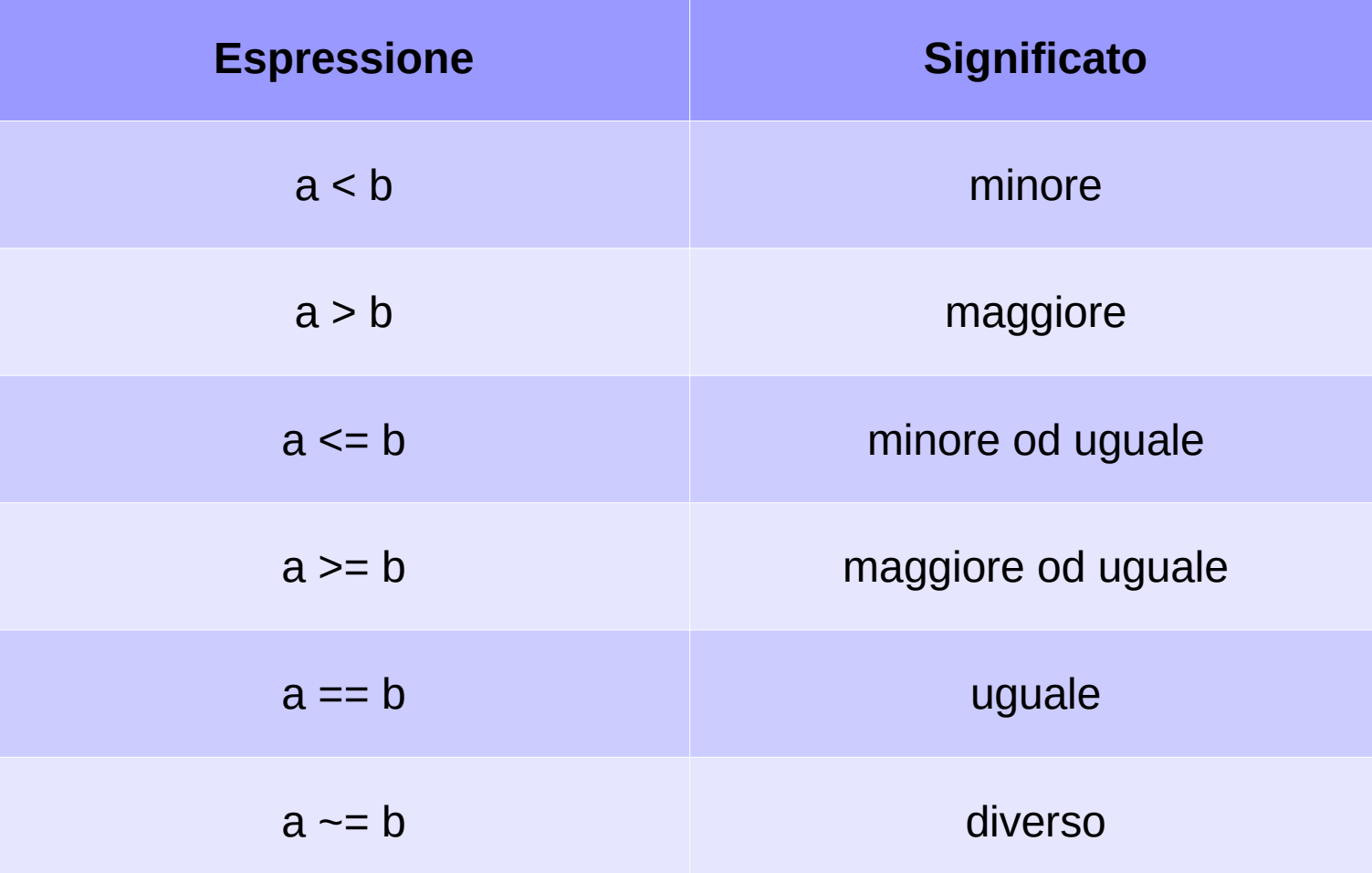

#### Ripasso: operatori logici

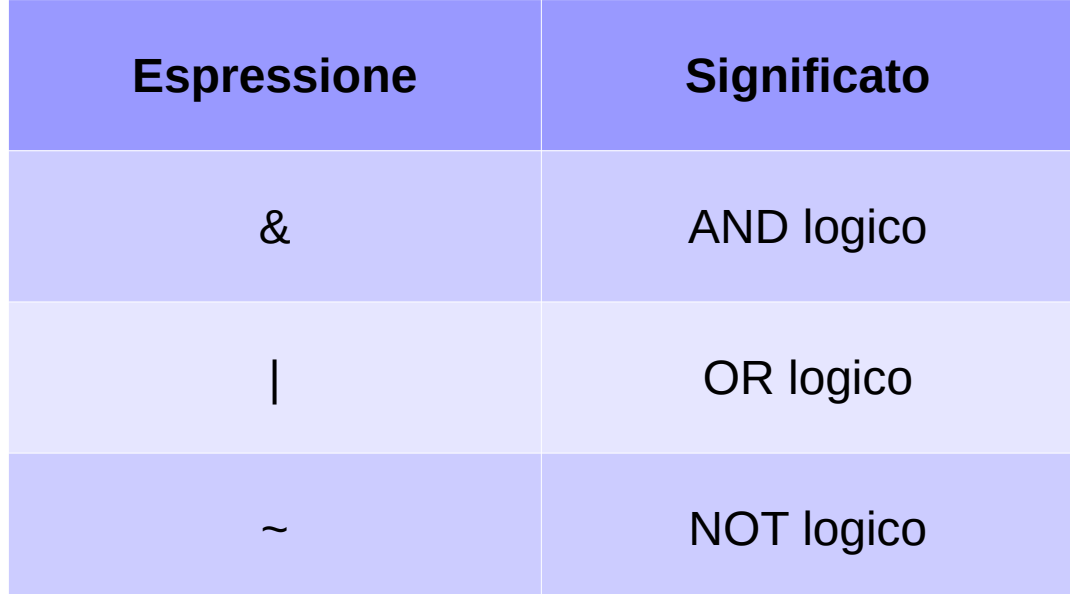

#### Ripasso: precedenze tra operatori

Operatori aritmetici

Operatori relazionali

Operatori logici

# Il costrutto if

La struttura descritta si sintetizza nel seguente schema :

```
if <una o più espressioni di confronto>
          ↑
          istruzioni
          ↓
else
          ↑
          istruzioni
          ↓
end
```
## Il costrutto for

In MATLAB la sintassi del costrutto **for** è la seguente:

```
for k=n1:n3:n2
```
Dove

- $\cdot$  n1: primo valore assunto dalla variabile k
- n2: massimo valore che può assumere k
- n3: incremento che ha k ad ogni esecuzione del ciclo (facoltativo)

Se il valore n3, se omesso, si assume uguale a 1.

## Il costrutto while

Supponiamo di voler ripetere un certo blocco di istruzioni finché risultano verificate contemporaneamente le proposizioni prop1 e prop2.

#### while prop1 & prop2 % blocco di istruzioni end

Implementare in uno script l'algoritmo per il calcolo del valore assoluto di un numero con inserimento del numero da parte dell'utente

#### Esercizio 1: algoritmo

if  $x \ge 0$ assoluto=x; else assoluto=-x; end assoluto

#### Esercizio 1b

Trasformare il precedente script in una function, testare la function richiamandola da command window

Implementare in uno script l'algoritmo per il calcolo di:

$$
\sum_{k=1}^{n} a_k, n = 10, a_k = k, k = 1, 2, \dots, 10.
$$

#### Esercizio 2: algoritmo

$$
\sum_{k=1}^{n} a_k, n = 10, a_k = k, k = 1, 2, \dots, 10.
$$

```
clear;clc;
n=10;
a=[1 2 3 4 5 6 7 8 9 10];
somma=0;
for k=1:n
    somma=somma+a(k);
end
somma
```
#### Esercizio 2b

Trasformare il precedente algoritmo in una function che realizzi la sommatoria generica di qualunque vettore le venga passato in ingresso

Realizzare uno script che inizializzi il vettore a piacere e richiami la funzione, visualizzi poi il risultato

Si confronti il proprio risultato con il risultato della funzione predefinita di MATLAB sum()

Realizzare uno script che trovi il massimo di un vettore:

- Inizializzare un vettore di n elementi (a piacere) con numeri interi
- Implementare l'algoritmo di ricerca del massimo

Realizzare uno script che trovi il minimo di un vettore:

- Inizializzare un vettore di n elementi (a piacere) con numeri interi
- Implementare l'algoritmo di ricerca del minimo

In un concorso di intelligenza, N giudici esprimono un loro giudizio su M candidati, il giudizio è un valore numerico (compreso fra 1 e 10) inserito in una matrice di NxM elementi.

Si determini il candidato più intelligente e il giudice più severo.

Implementare l'algoritmo in MATLAB seguendo le seguenti indicazioni:

- Inizializzare la matrice con numeri casuali compresi tra 1 e 10 utilizzando la funzione **randi** (help randi per il manuale)
- Utilizzare la function di sommatoria realizzata nell'esercizio 2b per ottenere i valori da confrontare

Trasformare gli esercizi 3 e 4 in function: gli algoritmi devono restituire sia il valore massimo o minimo che l'indice di posizione

Modificare l'esercizio 5 in modo da utilizzare anche le function di massimo e minimo